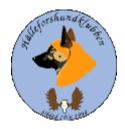

# Styrelsemöte 2023-08-27

#### Johan Ketzenius

# Märit Truuts, Jan Erik Bjermqvist, Anna-lena Carlsson , Ingalill Olsson Inbjuden Ulrika Eriksson

#### Ej Närvarande Roger Melin och Maria Granqvist

#### 1. Mötet öppnas (Jan-Erik)

Jan Erik hälsade alla välkomna och öppnade möte.

#### 2. Val av justerare (Jan-Erik)

Mötet föreslår Märit Truuts till justerare. Beslut: mötet beslutar att Märit Truuts blir vald till dagens justerare.

#### 3. Val av sekreterare (Jan-Erik)

Mötet föreslår Ingalill Olsson till sekreterare.

Beslut: mötet beslutar att Ingalill blir vald till dagens sekreterare.

#### 4. Godkännande av dagordning (Alla)

Beslut: mötet beslutade att godkänna dagordningen

#### 5. Föregående protokoll (Jan-Erik)

Mötet gick igenom föregående protokoll. Protokollet lades sen till handlingar.

#### 6. Meddelanden och skrivelser (SKK, SÄK, Övriga)

- 6.1. Protokoll SÄK och NÄU
- 6.2. RAS inskickat. Jan Erik informerar om möte med SÄKs avels grupp i Rättvik. Går igenom RAS och dess justeringar. Ras kommer att ligga till grund hur vi jobbar 5 år framåt. Vore önskvärt att få lite respons från medlemmarna angående RAS.

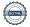

#### 7. Ekonomirapport (Johan)

7.1. Nuläge, Kommit in lite medlemsavgifter nu under sommaren.

#### 8. Medlemsmöte med BPH (Alla)

8.1. Reflexion? Östersund BPH, var ganska givande. Fått en liten sammanfattning att hälleforsaren verkar vara något mera lekfulla.

#### 9. Rapport från avelsrådet (Ulrika, Jan-Erik)

- 9.1. Inmönstringsförslag ha inkommit, remissvar har gått iväg till SÄK från HHK som skickar vidare till SKK. Det är ej HHK som bestämmer utan SKK.
- 9.2. Hälsoläget + Fokusområden inget som sticker ut. SKK om arbetade hundar. viktigt med bra armbågar.
- 9.3. Rasavelsstrategi pågående
- 9.4. Avvikelsehantering
- 9.5. Avelskonferens i Rättvik där Norge och Finland berättade om sin avels strategi. Finland hade poäng system vid BPH. Man önskade att ha mer samarbete mellan dom nordiska länderna.

#### 10. Jaktprov (Roger)

- 10.1. Klubbkamp 2023, marknadsföra om det på hemsidan.
- 10.2. Arbetsgrupp?
- 10.3. Medlemsprylar

#### 11. Utställningar (Anna-Lena)

Har varit en del hälleforsare på utställning under sommaren. Pratade även att finnas på mässor tex Fäviken etc bra att vara delaktiga och att synas och att hjälpas åt

#### 12. Medlemsansvarig (Maria)

- Medlemsläget, kommit in några medlemmar. 12.1.
- 12.2. Valpköpare under året erbjuds fritt medlemskap? Brev till uppfödare!?

#### 13. Digitala gränssnitt (Märit)

- 13.1. Avstämning,
- Parningsinformation, kolla igenom och uppdatera 13.2.
- Tidningen Älghunden 13.3.

#### 14. Utbildningar (Jan-Erik).

Inget på gång? Finns en del utbildningar vid SKK. 14.1.

#### 15. Övriga frågor (Alla)

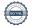

Certifiering av uppfödare, Johan, skulle sammanfatta lite idéer i ett doc, vi pratade även som uppfödare att vilja gå utbildning via diagitalt mm som skulle kunna vara till fördel. Viktigt att ge morötter för att som uppfödare vill bli diplomerad/ vilja utbilda sig mera.

## 16. Nästa möte (Jan-Erik)

Förslag till nästa möte 2023-10-29, kl 19 Beslut: nästa möte 2023-10-29, kl 19

#### 17. Mötet avslutas (Jan-Erik)

Jan Erik avslutar möte och tackar för ett givande möte.

# Verifikat

Transaktion 09222115557503265676

#### Dokument

#### Styrelsemöte 2023-08-27

Huvuddokument

3 sidor

Startades 2023-10-23 22:12:47 CEST (+0200) av Reduca eSign (Re)

Färdigställt 2023-10-30 18:09:44 CET (+0100)

#### Initierare

#### Reduca eSign (Re)

reduca-esign@reduca.se

#### Signerare

#### Jan-Erik Bjermkvist (JB)

jbje.bjermkvist@telia.com

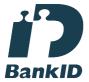

Namnet som returnerades från svenskt BankID var "Jan-Erik Bjermkvist"

Signerade 2023-10-24 18:17:46 CEST (+0200)

### Märit Truuts (MT)

Marit.truuts@netplex.se

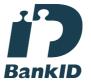

Namnet som returnerades från svenskt BankID var "MÄRIT TRUUTS"

Signerade 2023-10-30 18:09:44 CET (+0100)

Detta verifikat är utfärdat av Scrive. Information i kursiv stil är säkert verifierad av Scrive. Se de dolda bilagorna för mer information/bevis om detta dokument. Använd en PDF-läsare som t ex Adobe Reader som kan visa dolda bilagor för att se bilagorna. Observera att om dokumentet skrivs ut kan inte integriteten i papperskopian bevisas enligt nedan och att en vanlig papperutskrift saknar innehållet i de dolda bilagorna. Den digitala signaturen (elektroniska förseglingen) säkerställer att integriteten av detta dokument, inklusive de dolda bilagorna, kan bevisas matematiskt och oberoende av Scrive. För er bekvämlighet tillhandahåller Scrive även en tjänst för att kontrollera dokumentets integritet automatiskt på: https://scrive.com/verify

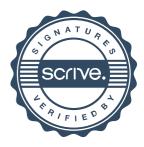